# Automatic Generation of Computer Codes for Correlated Wavefunction Calculations

Anastasios Papadopoulos, Hang Xu, Frank Neese

June 6, 2023

Max-Planck-Institut für Kohlenforschung

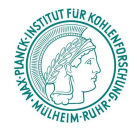

#### Solve Schrödinger equation for molecular (many-body) system

$$
\hat{H}|\Psi\rangle = E|\Psi\rangle \tag{1}
$$

#### Solve Schrödinger equation for molecular (many-body) system

$$
\hat{H}|\Psi\rangle = E|\Psi\rangle \tag{1}
$$

#### Why?

- Powerful tool to predict and support spectroscopic data
- Gain insight into the electronic structure and estimate reactivity

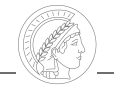

#### Solve Schrödinger equation for molecular (many-body) system

$$
\hat{H}|\Psi\rangle = E|\Psi\rangle \tag{1}
$$

#### Why?

- Powerful tool to predict and support spectroscopic data
- Gain insight into the electronic structure and estimate reactivity

No analytic solution for many-electron systems  $\rightarrow$  find numerical solution

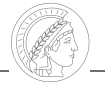

Approximations

• Born-Oppenheimer  $\rightarrow$  split nuclear and electronic coordinates

$$
\hat{H}_{BO} = \hat{\mathcal{T}}_e + \hat{V}_{ne} + \hat{V}_{ee} + V_n \tag{2}
$$

- Variational solution can be described as a linear combination of Slater determinants (antisymmetrized product of one-electron functions)
- Basis set expansion

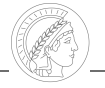

Approximations

• Born-Oppenheimer  $\rightarrow$  split nuclear and electronic coordinates

$$
\hat{H}_{BO} = \hat{\mathcal{T}}_e + \hat{V}_{ne} + \hat{V}_{ee} + V_n \tag{2}
$$

- Variational solution can be described as a linear combination of Slater determinants (antisymmetrized product of one-electron functions)
- Basis set expansion

Even with all these approximations, it is unfeasible to evaluate this equation by hand!

Software allows us to calculate energies and properties of systems as large as proteins nowadays

Myoglobin (heme group removed),  $\sim$  2.4k atoms

#### PBE

def2-SV(P), ∼ 19k basis functions def2-mTZVP/J, ∼ 43k auxiliary basis functions

16 cores

100000 MB memory per core

total calculation: 3.5h (14 iterations)

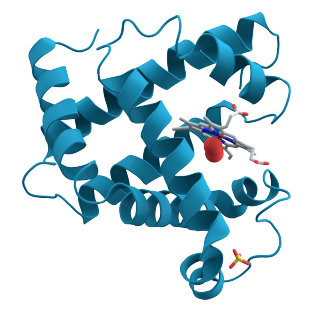

## Correlated Wavefunction Methods

For highly-accurate calculations, correlation methods are required, such as configuration-interaction (CI) or coupled-cluster (CC),

$$
\left| \Psi_{Cl} \right\rangle = (1 + \hat{C}) \left| 0 \right\rangle \tag{3}
$$

$$
|\Psi_{CC}\rangle = e^{\hat{\mathcal{T}}}|0\rangle \tag{4}
$$

with  $|0\rangle$  being the reference wavefunction, typically taken from a Hartree-Fock calculation (Slater determinant, mean-field solution). They aim to include dynamical correlation.

$$
\hat{\tau} = \hat{\tau}_1 + \hat{\tau}_2 + \dots + \hat{\tau}_N \tag{5}
$$

$$
=\sum_{ia}t_i^a a_a^\dagger a_i+\frac{1}{4}\sum_{ijab}t_{ij}^{ab} a_a^\dagger a_b^\dagger a_j a_i+\cdots
$$
 (6)

To reduce the cost of the calculation, these *Ansätze* are truncated. Most often only singles and doubles (CISD/CCSD) excitations are included. To improve the accuracy, higher-order excitations can be added.

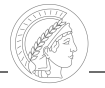

CC equations:

$$
E_{CC} = \langle 0 | e^{-\hat{T}} \hat{H} e^{\hat{T}} | 0 \rangle \tag{7}
$$

$$
0 = \langle \Phi_{\mu} | e^{-\hat{\mathcal{T}}} \hat{H} e^{\hat{\mathcal{T}}} | 0 \rangle \tag{8}
$$

By including additional excitations, the equations become increasingly complex.

## Complexity of Quantum Chemical Methods

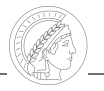

VVV VVV VVVV VVVV VVVV VAAN VAAN AAN AAN AAN AAN WWW WWW WWW V.WU V.WV VYVV VANV VANV VANV VANV **VAXV VAXV VAXV VAVV VAVV** ANYA QAYAA QAAAA AXAAA AXAAA **VOORLY VIKOVY VIKOVY VIKOVY VIKOVY** WASAN WAN WAN WAN WAR WWW. WWW. WWX WWW. WWW MAM MAM MAM MAM OAMN MARY MARY AMA ANG MARY MAM MAM MAM MAM MAM WWW VAW VAW VAW WOW **WAXW VOWW VOWW** 

All 74 diagrams contributing to  $T_4$  in the CCSDTQ equations.<sup>1</sup>

<sup>1</sup> Kucharski, S. A.; Bartlett, R. J. Theor. Chim. Acta 1991, 80, 387-405.

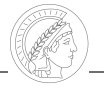

CC equations:

$$
E_{CC} = \langle 0 | e^{-\hat{T}} \hat{H} e^{\hat{T}} | 0 \rangle \tag{7}
$$

$$
0 = \langle \Phi_{\mu} | e^{-\hat{T}} \hat{H} e^{\hat{T}} | 0 \rangle \tag{8}
$$

By including additional excitations, the equations become increasingly complex.

Could take years to manually optimise those equations. The advantage is that they can be systematically improved.

Systematic work is what computers do best.

Benefits

- Reduce implementation time
- Remove human-error (e.g. accidental sign flipping)
- Consistent implementations, reference for manual implementations
- Improvements to toolchain are easily transferred to all methods

<sup>1</sup>Kállay, M.; Surján, P. R. J. Chem. Phys. 2001, 115, 2945-2954. <sup>2</sup>Hirata, S. J. Phys. Chem. A 2003, 107, 9887–9897. <sup>3</sup>MacLeod, M. K.; Shiozaki, T. J. Chem. Phys. 2015, 142, 051103. <sup>4</sup>Krupička, M. et al. J. Comput. Chem. 2017, 38, 1853–1868. <sup>5</sup> Evangelista, F. A. J. Chem. Phys. 2022, 157, 064111.

Systematic work is what computers do best.

**Benefits** 

- Reduce implementation time
- Remove human-error (e.g. accidental sign flipping)
- Consistent implementations, reference for manual implementations
- Improvements to toolchain are easily transferred to all methods

Already succesfully applied to many methods, such as CI, CC, MBPT, both single- and multi-reference.<sup>1,2,3,4,5</sup>

<sup>1</sup>Kállay, M.; Surján, P. R. J. Chem. Phys. 2001, 115, 2945-2954. <sup>2</sup>Hirata, S. J. Phys. Chem. A 2003, 107, 9887–9897. <sup>3</sup>MacLeod, M. K.; Shiozaki, T. J. Chem. Phys. 2015, 142, 051103. <sup>4</sup>Krupička, M. et al. J. Comput. Chem. 2017, 38, 1853–1868. <sup>5</sup>Evangelista, F. A. J. Chem. Phys. 2022, 157, 064111.

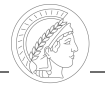

Formulate general protocol. Example: arbitrary-order coupled cluster

1. Define your Ansatz (input!)

$$
|\Psi_{CC}\rangle = e^{\hat{\mathcal{T}}}|0\rangle \tag{9}
$$

$$
\hat{\mathcal{T}} = \sum_{ia} t_i^a a_a^\dagger a_i + \frac{1}{4} \sum_{ijab} t_{ij}^{ab} a_a^\dagger a_b^\dagger a_j a_i + \cdots \qquad (10)
$$

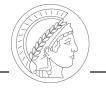

Formulate general protocol. Example: arbitrary-order coupled cluster

1. Define your Ansatz (input!)

$$
|\Psi_{CC}\rangle = e^{\hat{T}}|0\rangle \tag{9}
$$

$$
\hat{\mathcal{T}} = \sum_{i} t_i^a a_a^\dagger a_i + \frac{1}{4} \sum_{ijab} t_{ij}^{ab} a_a^\dagger a_b^\dagger a_j a_i + \cdots \qquad (10)
$$

2. Formulate your equations in a general fashion

$$
\sigma_{ij...}^{ab...} = \langle \Phi_{ij...}^{ab...} | e^{-\hat{T}} \hat{H} e^{\hat{T}} | 0 \rangle \tag{11}
$$

$$
E_{CC} = \langle 0|e^{-\hat{T}}\hat{H}e^{\hat{T}}|0\rangle \tag{12}
$$

$$
e^{-\hat{T}}\hat{H}e^{\hat{T}} = \hat{H} + [\hat{H}, \hat{T}] + [[\hat{H}, \hat{T}], \hat{T}] + ... \qquad (13)
$$

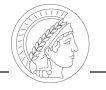

Formulate general protocol. Example: arbitrary-order coupled cluster

1. Define your Ansatz (input!)

$$
|\Psi_{CC}\rangle = e^{\hat{T}}|0\rangle \tag{9}
$$

$$
\hat{\mathcal{T}} = \sum_{i} t_i^a a_a^\dagger a_i + \frac{1}{4} \sum_{ijab} t_{ij}^{ab} a_a^\dagger a_b^\dagger a_j a_i + \cdots \qquad (10)
$$

2. Formulate your equations in a general fashion

$$
\sigma_{ij...}^{ab...} = \langle \Phi_{ij...}^{ab...} | e^{-\hat{T}} \hat{H} e^{\hat{T}} | 0 \rangle \tag{11}
$$

$$
E_{CC} = \langle 0|e^{-\hat{T}}\hat{H}e^{\hat{T}}|0\rangle \tag{12}
$$

$$
e^{-\hat{T}}\hat{H}e^{\hat{T}} = \hat{H} + [\hat{H}, \hat{T}] + [[\hat{H}, \hat{T}], \hat{T}] + ... \qquad (13)
$$

3. Generate equations

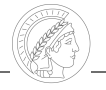

Formulate general protocol. Example: arbitrary-order coupled cluster

1. Define your Ansatz (input!)

$$
|\Psi_{CC}\rangle = e^{\hat{T}}|0\rangle \tag{9}
$$

$$
\hat{\mathcal{T}} = \sum_{i} t_i^a a_a^\dagger a_i + \frac{1}{4} \sum_{ijab} t_{ij}^{ab} a_a^\dagger a_b^\dagger a_j a_i + \cdots \qquad (10)
$$

2. Formulate your equations in a general fashion

$$
\sigma_{ij...}^{ab...} = \langle \Phi_{ij...}^{ab...} | e^{-\hat{T}} \hat{H} e^{\hat{T}} | 0 \rangle \tag{11}
$$

$$
E_{CC} = \langle 0|e^{-\hat{T}}\hat{H}e^{\hat{T}}|0\rangle \tag{12}
$$

$$
e^{-\hat{T}}\hat{H}e^{\hat{T}} = \hat{H} + [\hat{H}, \hat{T}] + [[\hat{H}, \hat{T}], \hat{T}] + ... \qquad (13)
$$

- 3. Generate equations
- 4. Process equations

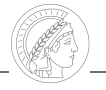

Formulate general protocol. Example: arbitrary-order coupled cluster

1. Define your Ansatz (input!)

$$
|\Psi_{CC}\rangle = e^{\hat{\mathcal{T}}}|0\rangle \tag{9}
$$

$$
\hat{\mathcal{T}} = \sum_{i} t_i^a a_a^\dagger a_i + \frac{1}{4} \sum_{ijab} t_{ij}^{ab} a_a^\dagger a_b^\dagger a_j a_i + \cdots \qquad (10)
$$

2. Formulate your equations in a general fashion

$$
\sigma_{ij...}^{ab...} = \langle \Phi_{ij...}^{ab...} | e^{-\hat{T}} \hat{H} e^{\hat{T}} | 0 \rangle \tag{11}
$$

$$
E_{CC} = \langle 0|e^{-\hat{T}}\hat{H}e^{\hat{T}}|0\rangle \tag{12}
$$

$$
e^{-\hat{T}}\hat{H}e^{\hat{T}} = \hat{H} + [\hat{H}, \hat{T}] + [[\hat{H}, \hat{T}], \hat{T}] + ... \qquad (13)
$$

- 3. Generate equations
- 4. Process equations
- 5. Transform equations into source code <sup>7</sup>

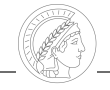

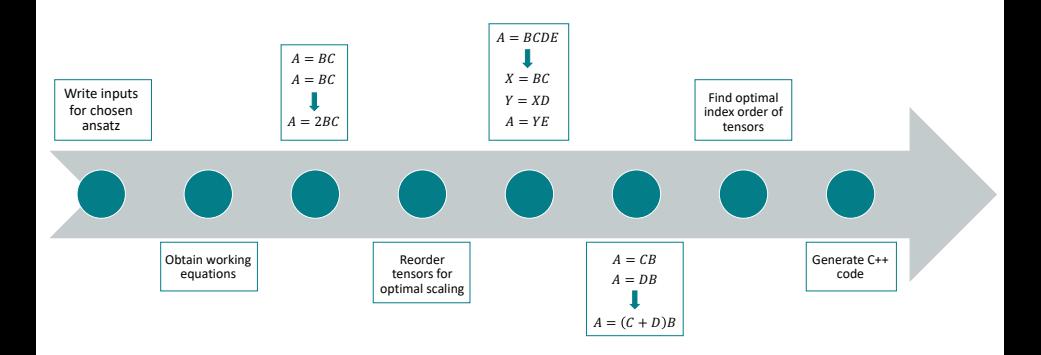

- Rewritten in C++ for increased performance
- Backend of math utilities (definition for indices, tensors, contractions, symmetry, etc.)
- Interface is a single equation  $(.eq)$  file  $8$

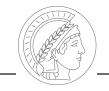

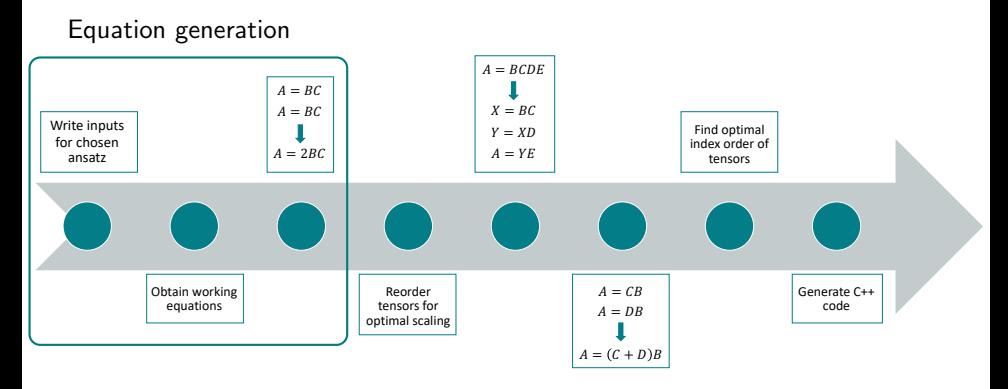

- Rewritten in C++ for increased performance
- Backend of math utilities (definition for indices, tensors, contractions, symmetry, etc.)
- Interface is a single equation  $(.eq)$  file  $8$

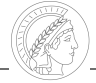

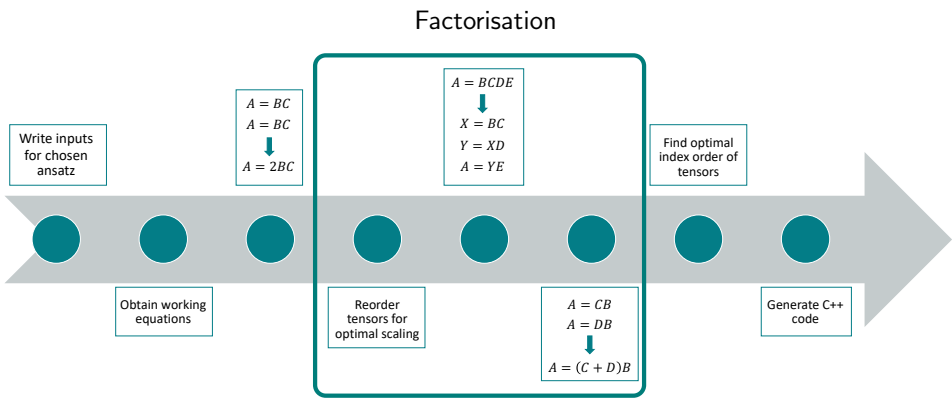

- Rewritten in C++ for increased performance
- Backend of math utilities (definition for indices, tensors, contractions, symmetry, etc.)
- Interface is a single equation  $(.eq)$  file  $8$

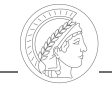

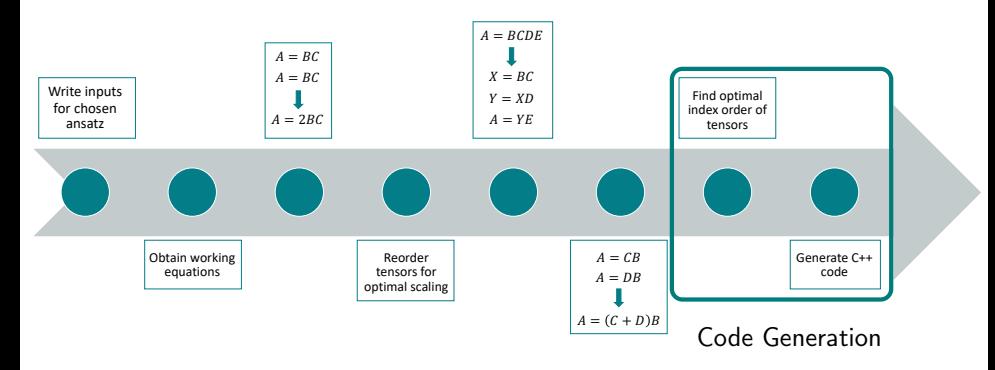

- Rewritten in C++ for increased performance
- Backend of math utilities (definition for indices, tensors, contractions, symmetry, etc.)
- Interface is a single equation  $(.eq)$  file  $8$

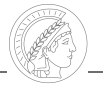

Once the equations are generated, we need some way to communicate these to the rest of the toolchain.

.eq file

- AlcompHeader contains information regarding tensor storage, permutational symmetry, etc.
- Equations
	- $i, j, k, \ldots$  denote occupied indices
	- $-$  a, b, c,  $\ldots$  denote virtual indices
	- $t, u, v, \ldots$  denote active indices
	- Summed indices are denoted by capitalised letters

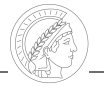

Once the equations are generated, we need some way to communicate these to the rest of the toolchain.

.eq file

- AlcompHeader contains information regarding tensor storage, permutational symmetry, etc.
- Equations
	- $i, j, k, \ldots$  denote occupied indices
	- $a, b, c, \ldots$  denote virtual indices
	- $t, u, v, \ldots$  denote active indices
	- Summed indices are denoted by capitalised letters

$$
S_{ij}^{ab} \leftarrow -\sum_{kc} (ki|bc)\tau_{kj}^{ac} \tag{14}
$$

 $Sijab (a0, i0, b0, j0)$  += -1.0 I(K0, i0, b0, C0) Tau(a0, K0, C0, j0)

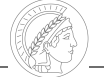

Use commutators to change the order of operators

$$
E_q^p = a_{\rho\alpha}^\dagger a_{q\alpha} + a_{\rho\beta}^\dagger a_{q\beta} \tag{15}
$$

$$
[E_q^p, E_s^r] = E_s^p \delta_{rq} - E_q^r \delta_{ps} \tag{16}
$$

$$
E_p^i |\Phi_0\rangle = 2\delta_{ip} |\Phi_0\rangle , \quad \langle \Phi_0 | E_i^p = 2\delta_{ip} \langle \Phi_0 |
$$
 (17)

$$
E^p_a |\Phi_0\rangle = 0, \quad \langle \Phi_0 | E^a_\rho = 0 \tag{18}
$$

Use commutators to change the order of operators

$$
E_q^p = a_{\rho\alpha}^\dagger a_{q\alpha} + a_{\rho\beta}^\dagger a_{q\beta} \tag{15}
$$

$$
[E_q^p, E_s^r] = E_s^p \delta_{rq} - E_q^r \delta_{ps}
$$
 (16)

$$
E_p^i |\Phi_0\rangle = 2\delta_{ip} |\Phi_0\rangle , \quad \langle \Phi_0 | E_i^p = 2\delta_{ip} \langle \Phi_0 |
$$
 (17)

$$
E^p_a |\Phi_0\rangle = 0, \quad \langle \Phi_0 | E^a_p = 0 \tag{18}
$$

- Universally applicable (spin-free, spin-orbital)
- Simple
- Slow
- Redundant terms

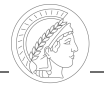

Wick&d<sup>6</sup>

$$
\overrightarrow{a_i} \overrightarrow{a_j} = \delta_{ij} \qquad \overrightarrow{a_a} \overrightarrow{a_b} = \delta_{ab} \tag{19}
$$

$$
\langle \Phi_i^a | \hat{F}_N | 0 \rangle = \sum_{pq} f_{pq} \langle 0 | \{ \overrightarrow{a_i a_a a_p a_q} \} | 0 \rangle = f_{ai}
$$
 (20)

- Difficult to program
- Fast
- Redundant terms

<sup>6</sup>Evangelista, F. A. J. Chem. Phys. 2022, 157, 064111.

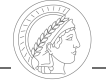

#### MRCC<sup>7</sup>

$$
\langle \Phi_i^a | \hat{F}_N | 0 \rangle = i \sqrt{\sum_{\dots \cdot \mathcal{X}} A_i} = f_{ai}
$$
 (21)

- Difficult to program
- Fast
- No redundant terms are generated

<sup>7</sup>Kállay, M.; Surján, P. R. J. Chem. Phys. 2001, 115, 2945–2954.

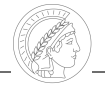

Generating equations with commutators generates many redundant equations

$$
E_{CC} \leftarrow \langle 0 | \hat{H} \hat{T}_2 | 0 \rangle \tag{22}
$$

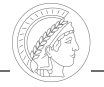

Generating equations with commutators generates many redundant equations

$$
E_{CC} \leftarrow \langle 0 | \hat{H} \hat{T}_2 | 0 \rangle \tag{22}
$$

$$
E_{CC} \leftarrow \sum_{ijab} (ia|jb) T_{ij}^{ab}
$$
\n
$$
E_{CC} \leftarrow \sum_{ijab} (jb|ia) T_{ij}^{ab}
$$
\n(24)

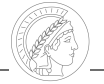

Generating equations with commutators generates many redundant equations

$$
E_{CC} \leftarrow \langle 0 | \hat{H} \hat{T}_2 | 0 \rangle \tag{22}
$$

$$
E_{CC} \leftarrow \sum_{ijab} (ia|jb) T_{ij}^{ab}
$$
\n
$$
E_{CC} \leftarrow \sum_{ijab} (jb|ia) T_{ij}^{ab}
$$
\n(23)

These equations can be merged by utilising permutational symmetry

$$
E_{CC} \leftarrow 2 \sum_{ijab} (ia|jb) T_{ij}^{ab} \tag{25}
$$

## Factorisation – Factorizer

- Factorize in terms of binary contractions
- $\bullet\,$  Ensures formal scaling, such as  $\mathcal{O}(N^6)$  for CCSD
- Identifies intermediates
- Finds "best" possible intermediates and contraction order
- Identifies common intermediates

## Factorisation – Factorizer

- Factorize in terms of binary contractions
- $\bullet\,$  Ensures formal scaling, such as  $\mathcal{O}(N^6)$  for CCSD
- Identifies intermediates
- Finds "best" possible intermediates and contraction order
- Identifies common intermediates

Given the following contraction,

$$
A = BCDEF, \tag{26}
$$

this can be factorised in several ways:

$$
A = (((BC)D)E)F
$$
 (27)

$$
A = B((CD)(EF))
$$
 (28)

$$
A = (BC)(D(EF))
$$
 (29)

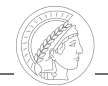

## Factorisation – Factorizer

- Factorize in terms of binary contractions
- $\bullet\,$  Ensures formal scaling, such as  $\mathcal{O}(N^6)$  for CCSD
- Identifies intermediates
- Finds "best" possible intermediates and contraction order
- Identifies common intermediates

Given the following contraction,

$$
A = BCDEF, \tag{26}
$$

this can be factorised in several ways:

$$
A = (((BC)D)E)F
$$
 (27)

$$
A = B((CD)(EF))
$$
 (28)

$$
A = (BC)(D(EF))
$$
 (29)

Pick the best one according to the *cost model* 

. . .

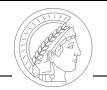

## Cost Model

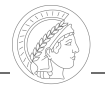

In order to find the best possible intermediates and factorization, we need to have an estimate how long each contraction should take

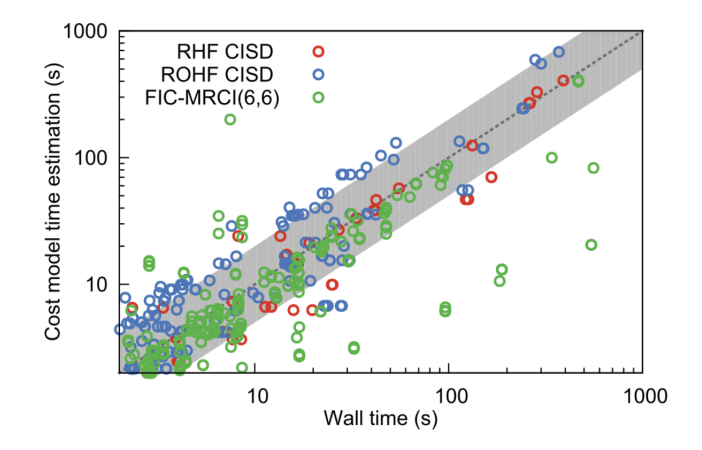

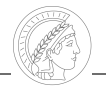

Heuristic model that determines the FLOP count for a given contraction based on index space sizes

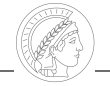

Heuristic model that determines the FLOP count for a given contraction based on index space sizes

Example:

$$
E_{(T)} \leftarrow \sum_{ijkabc} t_i^a t_{ijk}^{abc} (jb|kc)
$$
 (30)

$$
X_{jk}^{bc} = \sum_{ia} t_i^a t_{ijk}^{abc}
$$
 (31) 
$$
X_i^a = \sum_{jkbc} t_{ijk}^{abc} (jb|kc)
$$
 (33)  

$$
E_{(T)} \leftarrow \sum_{jkab} X_{jk}^{bc} (jb|kc)
$$
 (32) 
$$
E_{(T)} \leftarrow \sum_{ia} t_i^a X_i^a
$$
 (34)

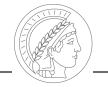

Heuristic model that determines the FLOP count for a given contraction based on index space sizes

Example:

$$
E_{(T)} \leftarrow \sum_{ijkabc} t_i^a t_{ijk}^{abc} (jb|kc)
$$
 (30)

$$
X_{jk}^{bc} = \sum_{ia} t_i^a t_{ijk}^{abc}
$$
 (31) 
$$
X_i^a = \sum_{jkbc} t_{ijk}^{abc} (jb|kc)
$$
 (33) 
$$
E_{(T)} \leftarrow \sum_{jkb} X_{jk}^{bc} (jb|kc)
$$
 (34) 
$$
E_{(T)} \leftarrow \sum_{ia} t_i^a X_i^a
$$
 (34)

 $FLOP = 6.402 \cdot 10^{10}$ 

 $FLOP = 6.400 \cdot 10^{10}$ 

#### Reduce prefactor for method,  $\mathcal{O}(xN^y)$ , by applying the *distributive law*

$$
S \leftarrow AC \tag{35}
$$
  

$$
S \leftarrow BC \tag{36}
$$

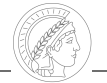

#### Reduce prefactor for method,  $\mathcal{O}(xN^y)$ , by applying the *distributive law*

$$
S \leftarrow AC \tag{35}
$$
\n
$$
S \leftarrow BC \tag{36}
$$

#### Addition is cheaper than multiplication

$$
D \leftarrow A + B \tag{37}
$$

$$
S \leftarrow DB \tag{38}
$$

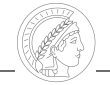

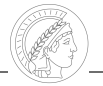

By default, all rank-4 tensors are stored on disk to reduce memory usage

$$
t_{ij}^{ab} \rightarrow [t^{ab}]_{ij} \tag{39}
$$

However, disk I/O is rougly 10-100 times slower than RAM, so we must minimise it to retain performance

## I/O Minimisation for Intermediates

By default, all rank-4 tensors are stored on disk to reduce memory usage

$$
t_{ij}^{ab} \rightarrow [t^{ab}]_{ij} \tag{39}
$$

However, disk I/O is rougly 10-100 times slower than RAM, so we must minimise it to retain performance

Example:

$$
[\sigma^{ab}]_{ij} \leftarrow [X^{ij}]_{ab} \tag{40}
$$

```
for each i:
      for each j:
          load matrix Sij // a x b
          for each a:
\mathbf{5} for each \mathbf{b}.
                   load matrix Xab // i x j
                   Sij(a, b) += Xab(i, j)store matrix Sij
```
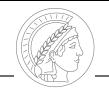

## I/O Minimisation for Intermediates

By default, all rank-4 tensors are stored on disk to reduce memory usage

$$
t_{ij}^{ab} \rightarrow [t^{ab}]_{ij} \tag{39}
$$

However, disk I/O is rougly 10-100 times slower than RAM, so we must minimise it to retain performance

Example:

$$
[\sigma^{ab}]_{ij} \leftarrow [X^{ab}]_{ij} \tag{41}
$$

```
for each i:
     for each j:
         load matrix Sij // a x b
         load matrix Xij // a x b
5 Sij += Xij // entire matrix copy
         store matrix Sij
```
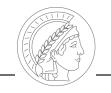

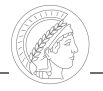

Once all equations have been factorised, the generator translates equations into ORCA source code

- 1. Determine I/O-minimal loop order for each contraction (cost model)
- 2. Load quantities from disk
- 3. If possible, apply hand-written functions to evaluate contractions with batching or use only BLAS
- 4. Otherwise, generate "naive" contraction code (explicit loops and element-wise access)
- 5. Package generated code into a module that can easily be interfaced with orca\_autoci

Anytime an improvement has been made in the AGE, all old modules can easily be updated to the newer version

## Code Generator – Resorting of 4-index tensors

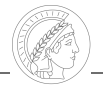

One such improvement was on-the-fly resorting of 4-index "matrix containers" to enable more BLAS operations (resorted containers are stored on disk)

$$
[\Gamma^{bi}]_{ia} \leftarrow \sum_{j} C_{j}^{b} C_{j}^{a} \tag{42}
$$

## Code Generator – Resorting of 4-index tensors

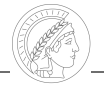

One such improvement was on-the-fly resorting of 4-index "matrix containers" to enable more BLAS operations (resorted containers are stored on disk)

$$
[\Gamma^{bi}]_{ia} \leftarrow \sum_{j} C_j^b C_j^a \tag{42}
$$

$$
[\Gamma^{ba}]_{ii} \leftarrow \sum_j C_j^b C_j^a \tag{43}
$$

## Code Generator – Resorting of 4-index tensors

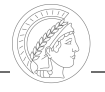

One such improvement was on-the-fly resorting of 4-index "matrix containers" to enable more BLAS operations (resorted containers are stored on disk)

$$
[\Gamma^{bi}]_{ia} \leftarrow \sum_{j} C_j^b C_j^a \tag{42}
$$

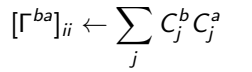

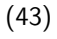

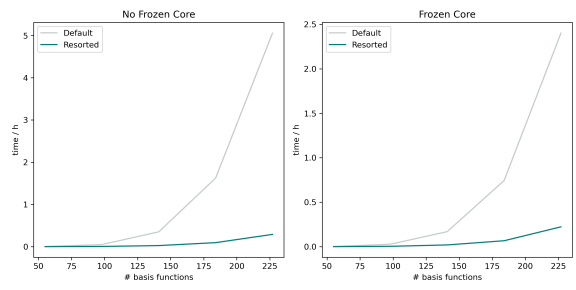

RHF CISD 2RDM calculation, def2-TZVP, linear alkanes

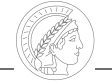

Known from literature as "Transpose-Transpose-DGEMM-Transpose"<sup>8</sup> Any tensor contraction can be reformulated as a matrix multiplication,

$$
C_{ij} = \sum_{k} A_{ik} B_{kj}, \qquad (44)
$$

in which compound indices  $i, j, k$  may refer to none, one, or multiple actual indices

If BLAS is still not possible at this point, try resorting with the TTGT (except matrix containers) to enforce BLAS

<sup>8</sup>Springer, P.; Bientinesi, P. ACM Trans. Math. Softw. 2018, 44, 1–29.

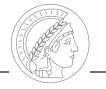

The AGE's code generator is able to generate MPI parallelised code on a per-contraction basis

#### Code Generator – Parallelised Code

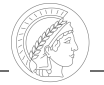

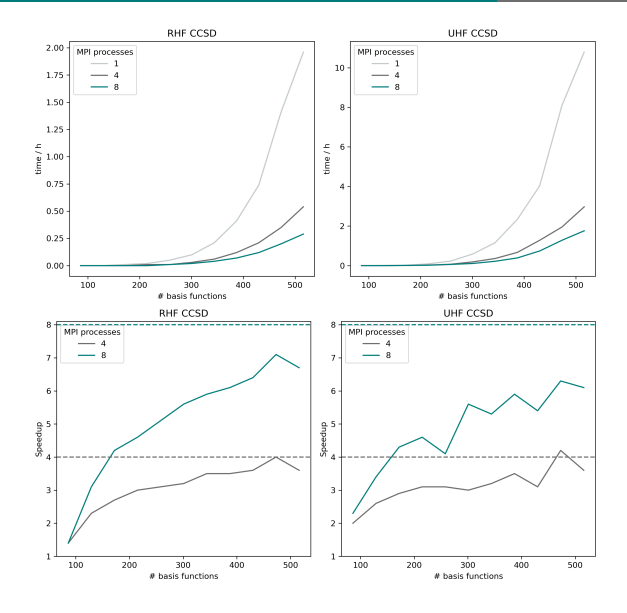

Average sigma iteration, def2-TZVP, linear alkenes 22

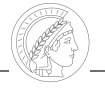

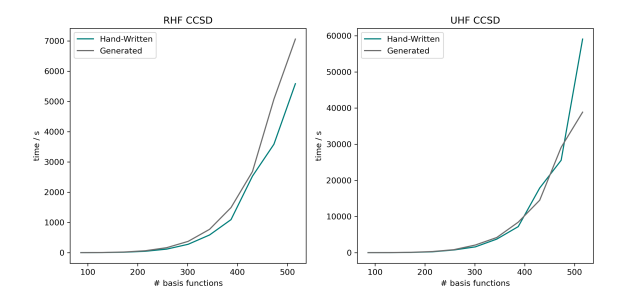

Average sigma iteration, def2-TZVP, linear alkenes, serial

Generated code is competitive with the hand-written code!

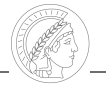

The starting point for deriving an analytic gradient for any non-variational method is to define a Lagrangian

$$
\mathcal{L}_{CC} = \langle 0 | (1 + \hat{\Lambda}) e^{-\hat{\mathcal{T}}} \hat{H} e^{\hat{\mathcal{T}}} | 0 \rangle + \sum_{p > q} z_{pq} f_{pq} \tag{45}
$$

The goal is to formulate that Lagrangian in terms of density matrices. At that point the rest of the gradient derivation is method independent. Only amplitude equations and density matrices need to be generated.

#### CC Analytic Gradients – Performance

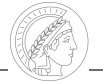

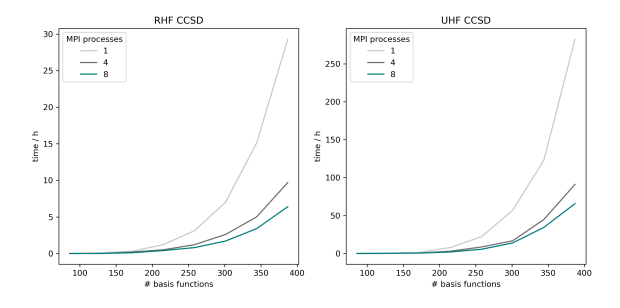

Single gradient step, def2-TZVP, linear alkenes

### CC Analytic Gradients – Performance

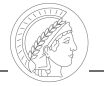

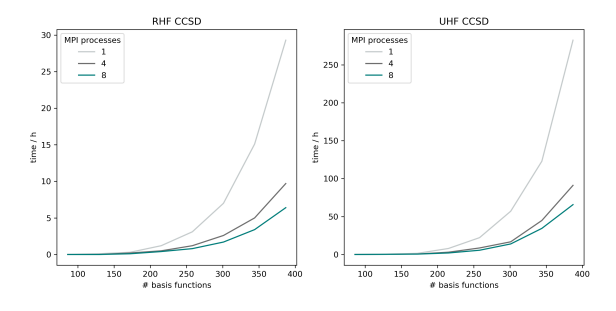

Single gradient step, def2-TZVP, linear alkenes

- CC gradients with 400 routinely achievable
- Decent parallel scaling
- Much faster than numerical gradients

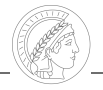

According to the  $2n + 1$  and  $2n + 2$  rules, perturbed equations need to be solved

- Symbolic level:
	- 1. Apply product rule and add perturbation labels to the wavefunction parameters (e.g. CC amplitudes) and integrals
	- 2. Split the LHS (perturbed amplitudes) with the RHS (perturbed integrals)
- Numerical level:
	- 1. Perturbed integrals (MO basis, relaxed & unrelaxed)

While generating the new set of equations, non-contributing terms are filtered out (e.g. perturbed integrals where the basis functions do not depend on the external perturbation)

Instead of using the product rule and string manipulation, change the kernel

$$
\hat{H}_{\rm eff} = e^{-\hat{T}} \hat{H} e^{\hat{T}} = (\hat{H} e^{\hat{T}})_{\rm C}
$$
 (46)

$$
\hat{H}_{eff}^{\chi} = \hat{H}^{\chi} + [\hat{H}, \hat{T}]^{\chi} + \frac{1}{2!} [[\hat{H}, \hat{T}], \hat{T}]^{\chi} \n+ \frac{1}{3!} [[[\hat{H}, \hat{T}], \hat{T}], \hat{T}]^{\chi} + \frac{1}{4!} [[[\hat{H}, \hat{T}], \hat{T}], \hat{T}], \hat{T}]^{\chi} + \dots
$$
\n
$$
= (\hat{H}^{\chi} e^{\hat{T}})_{C} + ([\hat{H}, \hat{T}^{\chi}] e^{\hat{T}})_{C}
$$
\n(47)

This way we can already screen non-contributing terms in cases where tensors do not depend on the perturbation

## fic-MRCI/MRCC

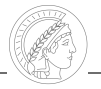

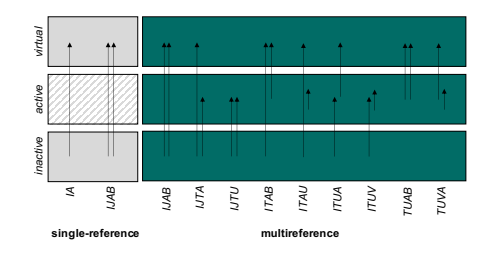

fic-MRCI:

$$
E_{MRCI} = \langle 0 | \hat{H} | \Psi_{MRCI} \rangle \tag{48}
$$

$$
0 = \langle \Phi_{\mu} | (\hat{H} - E) | \Psi_{MRCI} \rangle \tag{49}
$$

fic-MRCC:

$$
E_{MRCC} = \langle 0 | e^{-\hat{T}} \hat{H} e^{\hat{T}} | 0 \rangle \tag{50}
$$

$$
0 = \langle \Phi_{\mu} | \hat{H} + [\hat{H}, \hat{T}] + \frac{1}{2} [[\hat{H}, \hat{T}], \hat{T}] | 0 \rangle
$$
 (51)

## fic-MRCI/MRCC – Performance

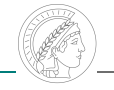

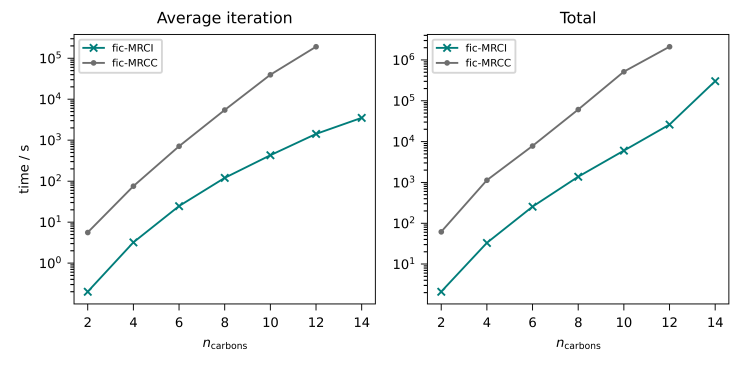

Growing polyenes calculations, def2-SVP,  $CAS(n_{carbons}, n_{carbons})$ 

## fic-MRCI/MRCC – Performance

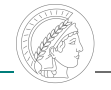

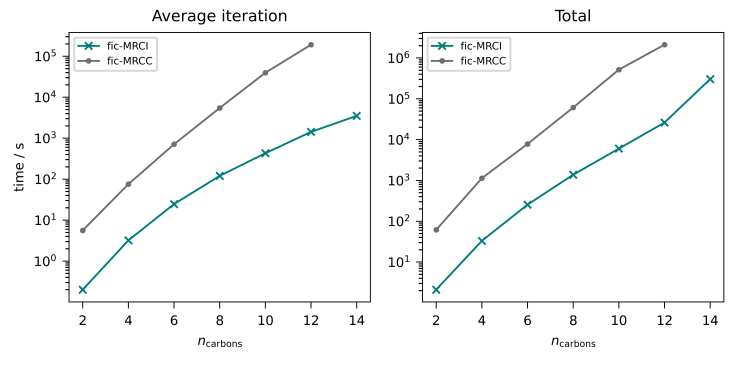

Growing polyenes calculations, def2-SVP,  $CAS(n_{carbons}, n_{carbons})$ 

Multireference calculations with CAS(14,14) are a reality!

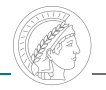

A general code generation toolchain has been built that generates competitive, consistent and parallelised code

CI/CC gradients have been achieved in ORCA using the AGE, which can be used for routine calculations of systems with 400 basis functions

Able to generate 2nd order derivatives

Multi-reference correlation calculations have been performed succesfully on systems with a CAS(14,14) space

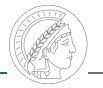

Code generation will play an important role in future quantum chemistry. It enables us to implement "impossibly complicated" theories.

In the future, we could only keep a wavefunction Ansatz in the repository and generate the code during compile time. All improvements are immediately transferred to the program.

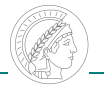

Hang Xu

Kantharuban Sivalingam

Ute Becker

Marvin Lechner

AGE team

Frank Neese